# Package 'exdqlm'

July 20, 2021

Title Extended Dynamic Quantile Linear Models

Version 0.1.2

Author Raquel Barata [aut, cre], Raquel Prado [ths], Bruno Sanso [ths]

Maintainer Raquel Barata <raquel.a.barata@gmail.com>

Description Routines for Bayesian estimation and analysis of dynamic quantile linear models utilizing the extended asymmetric Laplace error distribution, also known as extended dynamic quantile linear models (exDQLM) described in Barata et al (2020) <[https:](https://www.soe.ucsc.edu/research/technical-reports/UCSC-SOE-20-14) [//www.soe.ucsc.edu/research/technical-reports/UCSC-SOE-20-14](https://www.soe.ucsc.edu/research/technical-reports/UCSC-SOE-20-14)>.

License MIT + file LICENSE

Encoding UTF-8

LazyData true

RoxygenNote 7.1.1

**Depends**  $R$  ( $>= 2.10$ )

Imports stats, methods, graphics, dlm, coda, tictoc, magic, crch, truncnorm, HyperbolicDist, GeneralizedHyperbolic, brms, FNN, LaplacesDemon, grDevices

NeedsCompilation no

Repository CRAN

Date/Publication 2021-07-20 08:20:02 UTC

# R topics documented:

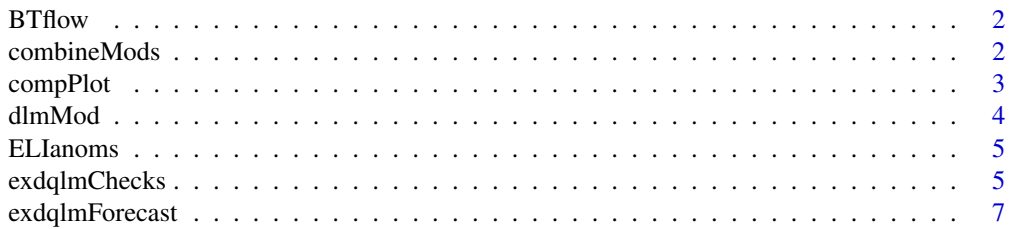

# <span id="page-1-0"></span>2 combineMods

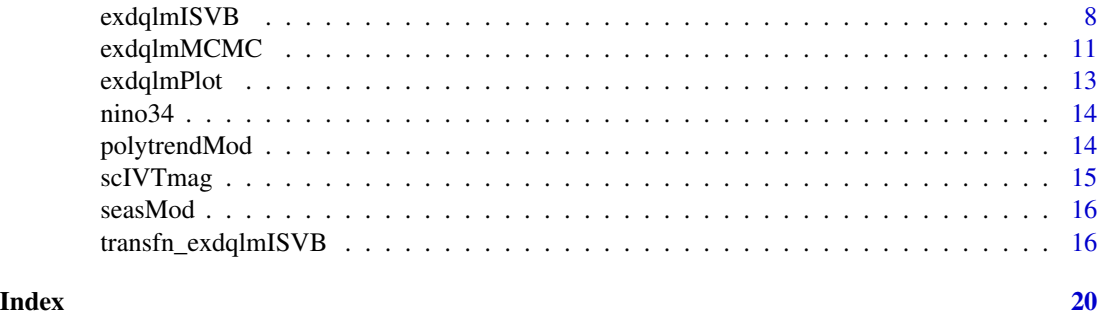

BTflow *Monthly time-series of water flow at Big Tree water gauge.*

# Description

Average monthly natural water flow (cubic feet per second) at the Big Tree gauge of the San Lorenzo river in Santa Cruz County, CA from 1937 through 2014.

# Usage

BTflow

#### Format

A time series of length 936.

#### Source

<https://waterdata.usgs.gov/nwis/>

# References

U.S. Geological Survey (2016). National Water Information System data available on the World Wide Web (USGS Water Data for the Nation). <https://waterdata.usgs.gov/nwis/>.

combineMods *Combines state space blocks of an exDQLM*

#### Description

The function combines two models into a single state space model for an exDQLM.

#### Usage

combineMods(m1, m2)

#### <span id="page-2-0"></span>compPlot 3

# Arguments

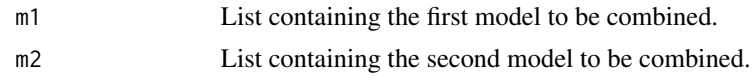

# Value

List containing the new combined state space model components.

# Examples

```
trend.comp = polytrendMod(2,rep(0,2),10*diag(2))
seas.comp = seasMod(365,c(1,2,4),C0=10*diag(6))
model = combineMods(trend.comp,seas.comp)
# using dlm package
library(dlm)
model = combineMods(dlmModPoly(order=2,C0=10*diag(2)),dlmModTrig(365,2,C0=10*diag(4)))
```
compPlot *Plot a component of an exDQLM*

# Description

The function plots the dynamic MAP estimates and 95% credible intervals (CrIs) of a specified component of an exDQLM. Alternatively, if just.theta=TRUE the MAP estimates and 95% credible intervals (CrIs) of a single element of the dynamic state vector are plotted.

#### Usage

```
compPlot(
  y,
  m1,
  index,
  add = FALSE,col = "purple",
  just.theta = FALSE,
  cr.percent = 0.95
```
# )

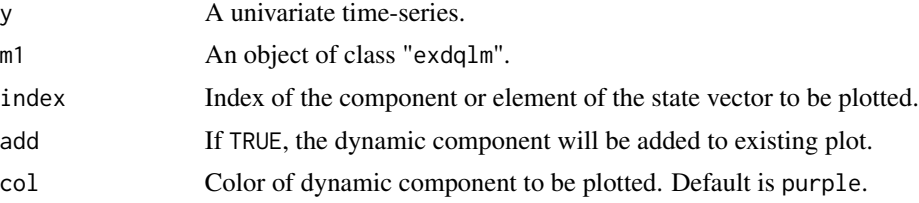

<span id="page-3-0"></span>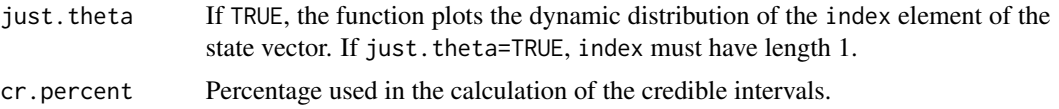

A list of the following is returned:

- map.comp MAP estimate of the dynamic component (or element of the state vector).
- lb.comp Lower bound of the 95% CrIs of the dynamic component (or element of the state vector).
- ub.comp Upper bound of the 95% CrIs of the dynamic component (or element of the state vector).

#### Examples

```
y = scIVTmag[1:365]trend.comp = polytrendMod(2,rep(0,2),10*diag(2))
seas.comp = seasMod(365, c(1, 2, 4), C0=10*diag(6))model = combineMods(trend.comp,seas.comp)
MO = exdqlmISVB(y, p0=0.85, model, df=c(0.98, 1), dim. df = c(2, 6),gam.init=-3.5,sig.init=15,tol=0.05)
# plot first harmonic component
compPlot(y,M0,index=c(3,4),col="blue")
```
dlmMod *Create state space model of exDQLM from DLM*

#### Description

The function creates a state space model of an exDQLM from "dlm" object.

#### Usage

dlmMod(m)

# Arguments

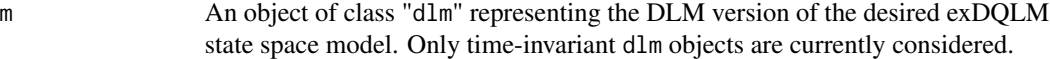

# Value

List containing only the components of m needed for the exDQLM state space model.

#### <span id="page-4-0"></span>ELIanoms 5

#### Examples

```
library(dlm)
m = dlmModPoly(order=2,C0=10*diag(2)) + dlmModTrig(365,2,C0=10*diag(4))
model = dlmMod(m)
```
ELIanoms *Daily time-series of ELI anomalies.*

# Description

ELI anomalies on the daily time-scale from January 1, 1979 to December 31, 2019 with all February 29ths omitted.

#### Usage

ELIanoms

# Format

A time series of length 14965.

#### Source

<https://portal.nersc.gov/archive/home/projects/cascade/www/ELI>

#### References

Patricola, C.M., O'Brien, J.P., Risser, M.D. et al. *Maximizing ENSO as a source of western US hydroclimate predictability.* Clim Dyn 54, 351–372 (2020). doi: [10.1007/s00382019050048](https://doi.org/10.1007/s00382-019-05004-8)

exdqlmChecks *exDQLM Diagnostics*

#### Description

The function computes the following for the model(s) provided: the posterior predictive loss criterion based off the check loss, the one-step-ahead distribution sequence and its KL divergence from normality. The function also plots the following: the qq-plot and ACF plot corresponding to the one-step-ahead distribution sequence, and a time series plot of the MAP standard forecast errors.

# Usage

```
exdqlmChecks(
  y,
  m1,
  m2 = NULL,plot = TRUE,
  \text{cols} = \text{c("grey", "grey"),}ref = NULL
)
```
#### Arguments

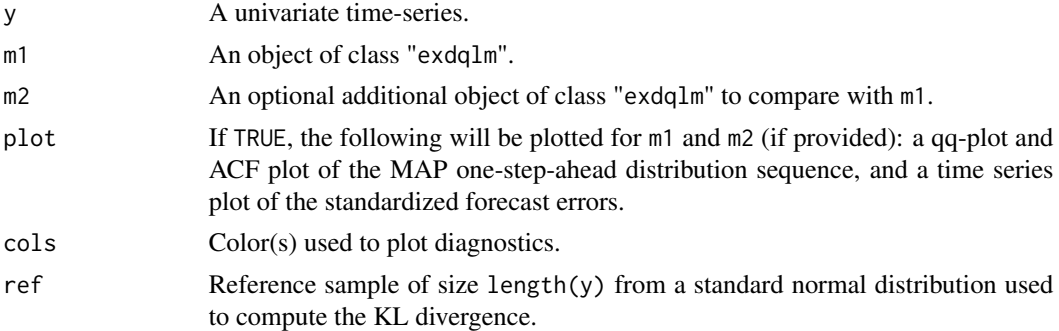

#### Value

A list containing the following is returned:

- m1.uts The one-step-ahead distribution sequence of m1.
- m1.KL The KL divergence of m1.uts and a standard normal.
- m1.pplc The posterior predictive loss criterion of m1 based off the check loss function.
- m1.qq The ordered pairs of the qq-plot comparing m1.uts with a standard normal distribution.
- m1.acf The autocorrelations of m1.uts by lag.

If m2 is provided, analogous results for m2 are also included in the list.

# Examples

```
y = scIVTmag[1:100]
model = polytrendMod(1,mean(y),10)
MO = exdqlmISVB(y, p0=0.85, model, df=c(0.95), dim. df = c(1),gam.init=-3.5,sig.init=15)
check.out = exdqlmChecks(y,M0,plot=FALSE)
check.out$m1.KL
check.out$m1
```
# <span id="page-6-0"></span>Description

The function estimates and plots the k-step-ahead forecasted quantile distribution from the filtered quantile estimates.

# Usage

```
exdqlmForecast(
 y,
  start.t,
  k,
 m1,
  fFF = NULL,fGG = NULL,plot = TRUE,
  add = FALSE,
 cols = c("purple", "magenta"),
  cr.percent = 0.95\mathcal{E}
```
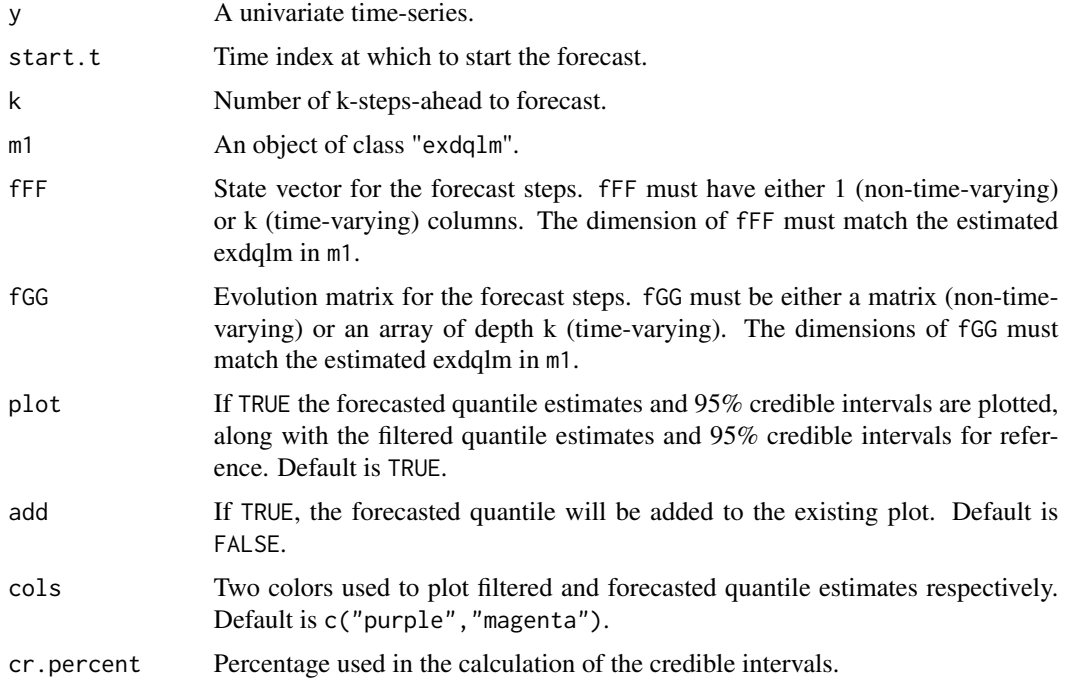

<span id="page-7-0"></span>A list containing the following is returned:

- fa The forecasted state mean vectors.
- fR The forecasted state covariance matrices.
- ff The forecasted quantile mean estimates.
- fQ The forecasted quantile variances.

# Examples

```
y = scIVTmag[1:100]model = polytrendMod(1,quantile(y, 0.85), 10)MO = exdqlmISVB(y, p0=0.85, model, df=c(0.98), dim. df = c(1),gam.init=-3.5,sig.init=15)
exdqlmForecast(y,start.t=90,k=10,M0)
```
exdqlmISVB *exDQLM - ISVB algorithm*

#### Description

The function applies an Importance Sampling Variational Bayes (ISVB) algorithm to estimate the posterior of an exDQLM.

#### Usage

```
exdqlmISVB(
  y,
 p0,
 model,
  df,
  dim.df,
  fix.gamma = FALSE,
  gam.init = NA,
  fix.sizema = TRUE,
  sig.init = NA,dqlm. ind = FALSE,
  exps0,
  tol = 0.1,n.IS = 500,
 n.samp = 200,PriorSigma = NULL,
 PriorGamma = NULL,
  verbose = TRUE
)
```
# exdqlmISVB 9

# Arguments

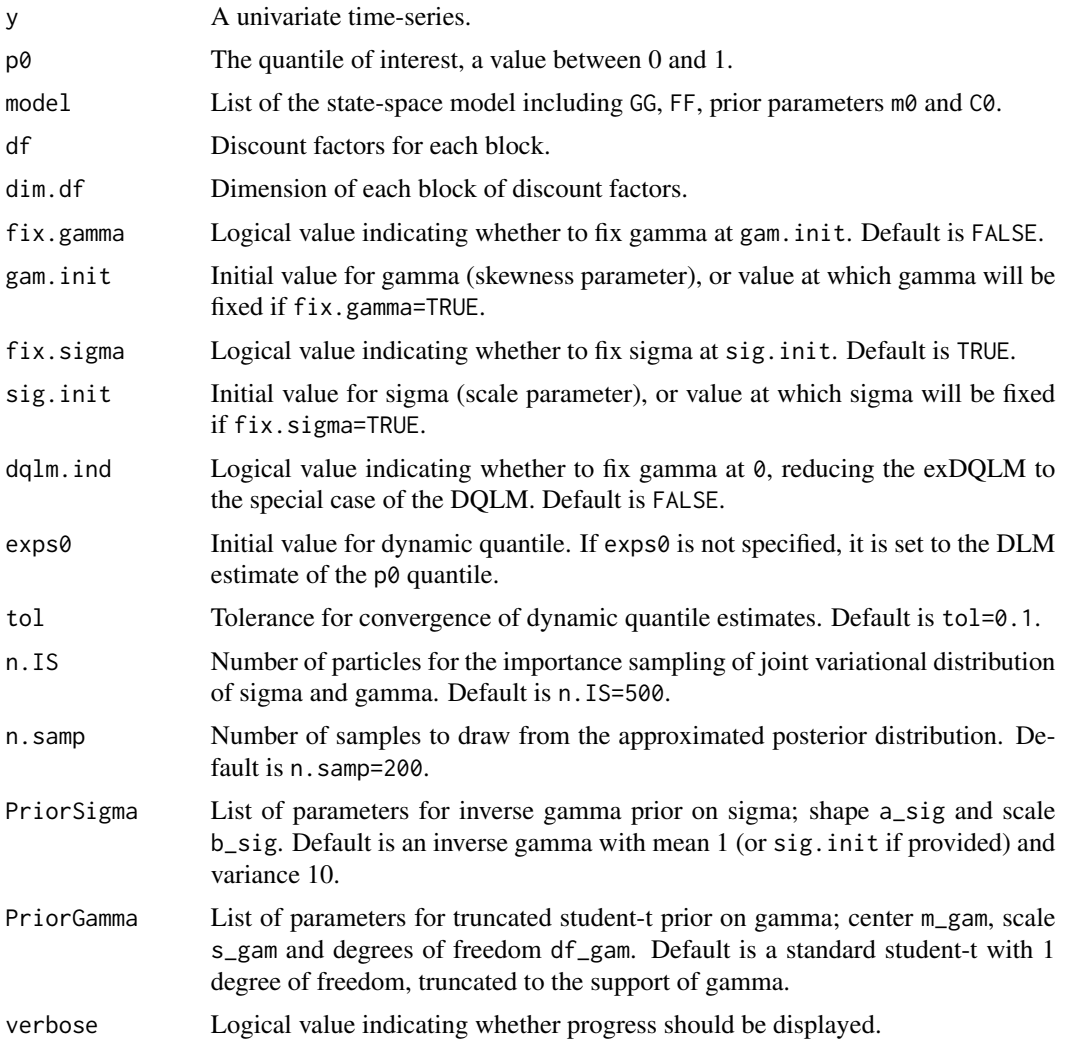

# Value

A list of the following is returned:

- run.time Algorithm run time in seconds.
- iter Number of iterations until convergence was reached.
- dqlm.ind Logical value indicating whether gamma was fixed at 0, reducing the exDQLM to the special case of the DQLM.
- model List of the state-space model including GG, FF, prior parameters  $m\varnothing$  and C $\varnothing$ .
- p0 The quantile which was estimated.
- df Discount factors used for each block.
- dim.df Dimension used for each block of discount factors.
- sig.init Initial value for sigma, or value at which sigma was fixed if fix.sigma=TRUE.
- seq.sigma Sequence of sigma estimated by the algorithm until convergence.
- samp.theta Posterior sample of the state vector variational distribution.
- samp.post.pred Sample of the posterior predictive distributions.
- map.standard.forecast.errors MAP standardized one-step-ahead forecast errors.
- samp.sigma Posterior sample of scale parameter sigma variational distribution.
- samp.vts Posterior sample of latent parameters, v\_t, variational distributions.
- theta.out List containing the variational distribution of the state vector including filtered distribution parameters (fm and fC) and smoothed distribution parameters (sm and sC).
- vts.out List containing the variational distributions of latent parameters v\_t.

If dqlm.ind=FALSE, the list also contains:

- gam.init Initial value for gamma, or value at which gamma was fixed if fix.gamma=TRUE.
- seq.gamma Sequence of gamma estimated by the algorithm until convergence.
- samp.gamma Posterior sample of skewness parameter gamma variational distribution.
- samp.sts Posterior sample of latent parameters, s\_t, variational distributions.
- gammasig.out List containing the IS estimate of the variational distribution of sigma and gamma.
- sts.out List containing the variational distributions of latent parameters s\_t.

Or if dqlm.ind=TRUE, the list also contains:

• sig.out - List containing the IS estimate of the variational distribution of sigma.

#### Examples

```
y = scIVTmag[1:1095]
trend.comp = polytrendMod(1,mean(y),10)seas.comp = seasMod(365,c(1,2,4),C0=10*diag(6))
model = combineMods(trend.comp, seas.comp)
MO = exdqlmISVB(y, p0=0.85, model, df=c(1,1), dim, df = c(1,6),gam.init=-3.5,sig.init=15,tol=0.05)
```
<span id="page-10-0"></span>

# Description

The function applies a Markov chain Monte Carlo (MCMC) algorithm to sample the posterior of an exDQLM.

# Usage

```
exdqlmMCMC(
  y,
 p0,
 model,
  df,
  dim.df,
  fix.gamma = FALSE,
  gam.init = NA,fix.sigma = FALSE,
  sig.init = NA,
  dqlm.ind = FALSE,
  Sig.mh,
  joint.sample = FALSE,
 n.burn = 2000,n. mcmc = 1500,
  init.from.isvb = TRUE,
 PriorSigma = NULL,
 PriorGamma = NULL,
  verbose = TRUE
\mathcal{L}
```
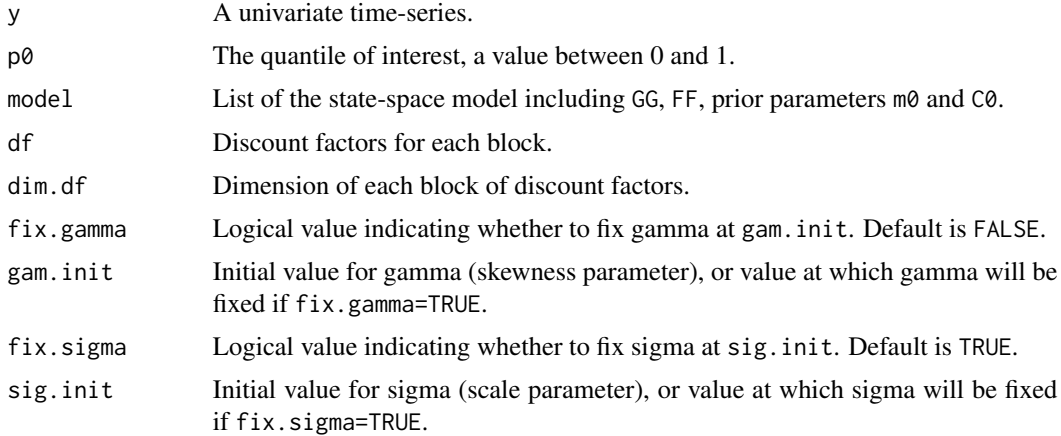

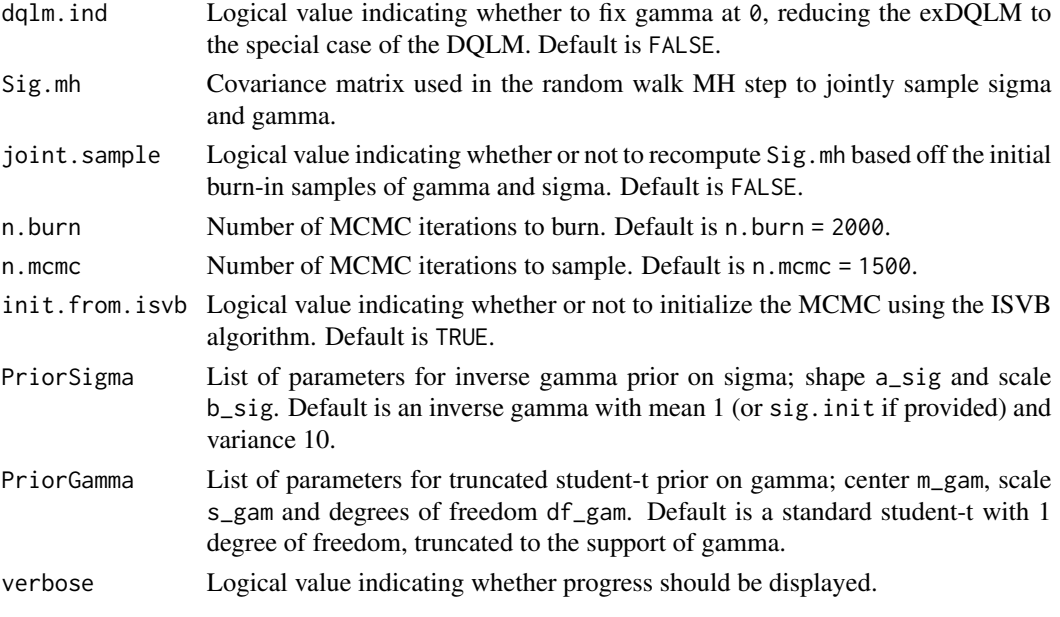

A list of the following is returned:

- run.time Algorithm run time in seconds.
- model List of the state-space model including GG, FF, prior parameters  $m0$  and C0.
- p0 The quantile which was estimated.
- df Discount factors used for each block.
- dim.df Dimension used for each block of discount factors.
- samp.theta Posterior sample of the state vector.
- samp.post.pred Sample of the posterior predictive distributions.
- map.standard.forecast.errors MAP standardized one-step-ahead forecast errors.
- samp.sigma Posterior sample of scale parameter sigma.
- samp.vts Posterior sample of latent parameters, v\_t.
- theta.out List containing the distributions of the state vector including filtered distribution parameters (fm and fC) and smoothed distribution parameters (sm and sC).

If dqlm.ind=FALSE, the list also contains the following:

- samp.gamma Posterior sample of skewness parameter gamma.
- samp.sts Posterior sample of latent parameters, s\_t.
- init.log.sigma Burned samples of log sigma from the random walk MH joint sampling of sigma and gamma.
- init.logit.gamma Burned samples of logit gamma from the random walk MH joint sampling of sigma and gamma.
- accept.rate Acceptance rate of the MH step.
- Sig.mh Covariance matrix used in MH step to jointly sample sigma and gamma.

# <span id="page-12-0"></span>exdqlmPlot 13

# Examples

```
y = scIVTmag[1:100]trend.comp = polytrendMod(1,mean(y),10)seas.comp = seasMod(365,c(1,2,4),C0=10*diag(6))
model = combineMods(trend.comp,seas.comp)
M2 = \text{exdqlmMCMC}(y, p\theta = 0.85, \text{model}, df = c(1,1), dim, df = c(1,6),gam.init=-3.5,sig.init=15,
                  n.burn=100,n.mcmc=150)
```
exdqlmPlot *Plot exDQLM*

# Description

The function plots the MAP estimates and 95% credible intervals (CrIs) of the dynamic quantile of an exDQLM.

#### Usage

```
exdqlmPlot(y, m1, add = FALSE, col = "purple", cr.percent = 0.95)
```
# Arguments

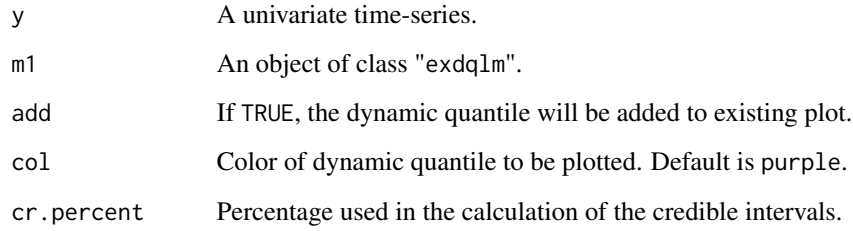

# Value

A list of the following is returned:

- map.quant MAP estimate of the dynamic quantile.
- lb.quant Lower bound of the 95% CrIs of the dynamic quantile.
- ub.quant Upper bound of the 95% CrIs of the dynamic quantile.

# Examples

```
y = scIVTmag[1:100]model = polytrendMod(1,quantile(y, 0.85), 10)MO = exdqlmISVB(y, p0=0.85, model, df=c(0.98), dim. df = c(1),gam.init=-3.5,sig.init=15)
exdqlmPlot(y,M0,col="blue")
```
nino34 *Monthly Niño 3.4 Index.*

# Description

Monthly Niño 3.4 sea surface temperature (SST) Index time series.

#### Usage

nino34

# Format

A time series of length 936.

# Source

[https://psl.noaa.gov/gcos\\_wgsp/Timeseries/Nino34/](https://psl.noaa.gov/gcos_wgsp/Timeseries/Nino34/)

#### References

Rayner N. A., D. E. Parker, E. B. Horton, C. K. Folland, L. V. Alexander, D. P. Rowell, E. C. Kent, A. Kaplan. *Global analyses of sea surface temperature, sea ice, and night marine air temperature since the late nineteenth century*. J. Geophys. Res., 108 (D14), 4407 (2003). doi: [10.1029/](https://doi.org/10.1029/2002JD002670) [2002JD002670](https://doi.org/10.1029/2002JD002670)

polytrendMod *Create an n-th order polynomial exDQLM component*

# Description

The function creates an n-th order polynomial exDQLM component.

#### Usage

polytrendMod(order, m0, C0)

<span id="page-13-0"></span>

# <span id="page-14-0"></span>scIVTmag 15

# Arguments

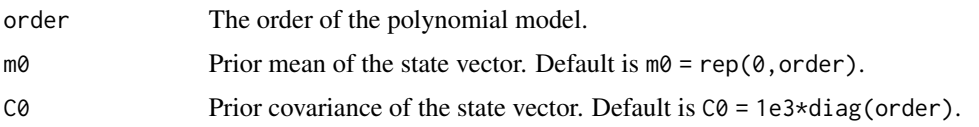

# Value

A list of the following:

- FF Observational vector.
- GG Evolution matrix.
- m0 Prior mean of the state vector.
- C0 Prior covariance of the state vector.

# Examples

# create a second order polynomial component trend.comp =  $polytrendMod(2, rep(0, 2), 10*diag(2))$ 

scIVTmag *Time series of daily average magnitude IVT in Santa Cruz, CA.*

# Description

ECMWF Re-Analysis 5 (ERA5) daily average magnitude IVT in Santa Cruz, CA (approximately 22 N, 122 W) from January 1, 1979 to December 31, 2019 with all February 29ths omitted.

## Usage

scIVTmag

# Format

A time series of length 14965.

# Source

<https://cds.climate.copernicus.eu>

# References

Hersbach, H, Bell, B, Berrisford, P, et al. *The ERA5 global reanalysis.* Q J R Meteorol Soc. 2020; 146: 1999– 2049. doi: [10.1002/qj.3803](https://doi.org/10.1002/qj.3803)

<span id="page-15-0"></span>

# Description

The function creates a Fourier form periodic component for given period and harmonics.

#### Usage

seasMod(p, h, m0, C0)

#### Arguments

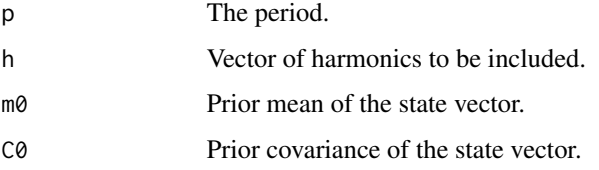

# Value

A list of the following:

- FF Observational vector.
- GG Evolution matrix.
- m0 Prior mean of the state vector.
- C0 Prior covariance of the state vector.

# Examples

```
# create a seasonal component with first, second and fourth harmonics of a period of 365
seas.comp = seasMod(365,c(1,2,4),C0=10*diag(6))
```
transfn\_exdqlmISVB *Transfer Function exDQLM - ISVB algorithm*

# Description

The function applies an Importance Sampling Variational Bayes (ISVB) algorithm to estimate the posterior of an exDQLM with exponential decay transfer function component.

# Usage

```
transfn_exdqlmISVB(
 y,
 p0,
 model,
 X,
 df,
 dim.df,
 lam,
  tf.df,
 fix.gamma = FALSE,
 gam.init = NA,fix.sigma = TRUE,
 sig.init = NA,
 dqlm.ind = FALSE,
 exps0,
 tol = 0.1,n.IS = 500,n.samp = 200,PriorSigma = NULL,
 PriorGamma = NULL,
 tf.m@ = rep(0, 2),tf.C0 = diag(1, 2),
 verbose = TRUE
)
```
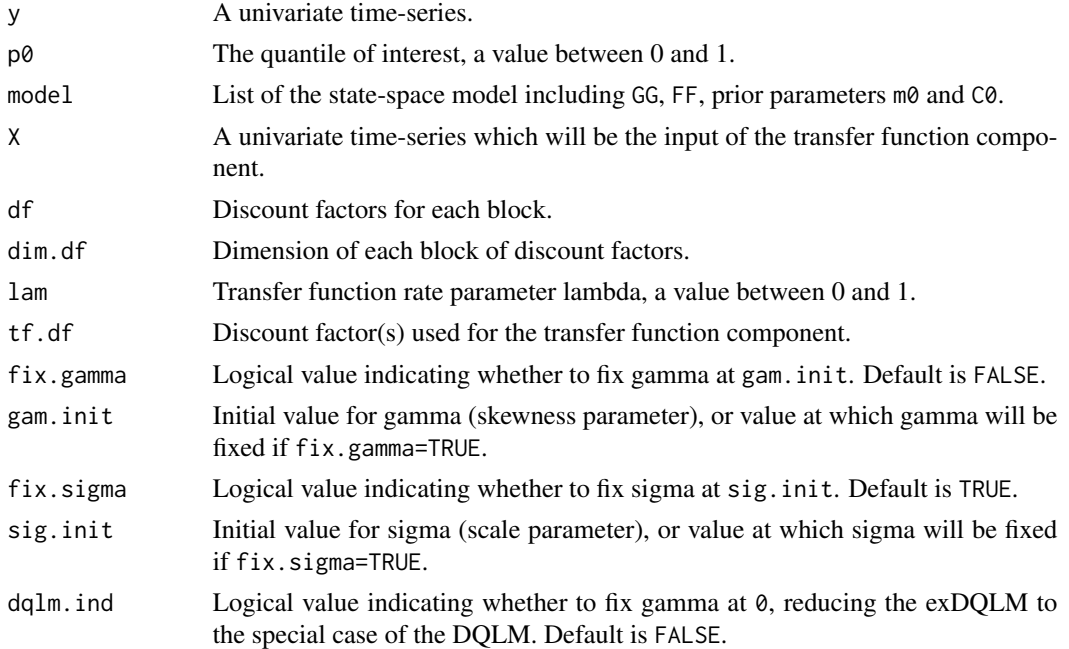

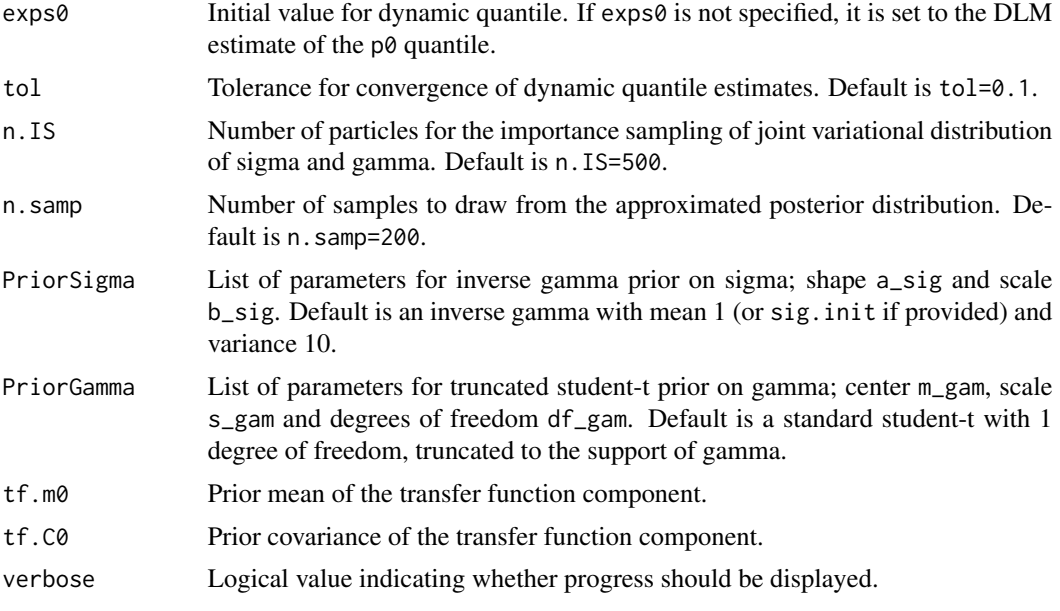

A list of the following is returned:

- run.time Algorithm run time in seconds.
- iter Number of iterations until convergence was reached.
- dqlm.ind Logical value indicating whether gamma was fixed at 0, reducing the exDQLM to the special case of the DQLM.
- model List of the augmented state-space model including GG, FF, prior parameters  $m\varnothing$  and C $\varnothing$ .
- p0 The quantile which was estimated.
- df Discount factors used for each block, including transfer function component.
- dim.df Dimension used for each block of discount factors, including transfer function component.
- lam Transfer function rate parameter lambda.
- sig.init Initial value for sigma, or value at which sigma was fixed if fix.sigma=TRUE.
- seq.sigma Sequence of sigma estimated by the algorithm until convergence.
- samp.theta Posterior sample of the state vector variational distribution.
- samp.post.pred Sample of the posterior predictive distributions.
- map.standard.forecast.errors MAP standardized one-step-ahead forecast errors.
- samp.sigma Posterior sample of scale parameter sigma variational distribution.
- samp.vts Posterior sample of latent parameters, v\_t, variational distributions.
- theta.out List containing the variational distribution of the state vector including filtered distribution parameters (fm and fC) and smoothed distribution parameters (sm and sC).
- vts.out List containing the variational distributions of latent parameters v\_t.

#### transfn\_exdqlmISVB 19

• median.kt - Median number of time steps until the effect of  $X_t$  is less than or equal to 1e-3.

If dqlm.ind=FALSE, the list also contains:

- gam.init Initial value for gamma, or value at which gamma was fixed if fix.gamma=TRUE.
- seq.gamma Sequence of gamma estimated by the algorithm until convergence.
- samp.gamma Posterior sample of skewness parameter gamma variational distribution.
- samp.sts Posterior sample of latent parameters, s\_t, variational distributions.
- gammasig.out List containing the IS estimate of the variational distribution of sigma and gamma.
- sts.out List containing the variational distributions of latent parameters s\_t.

Or if dqlm.ind=TRUE, the list also contains:

• sig.out - List containing the IS estimate of the variational distribution of sigma.

#### Examples

```
y = scIVTmag[1:1095]
X = ELIanoms[1:1095]trend.comp = polytrendMod(1,mean(y),10)
seas.comp = seasMod(365, c(1, 2, 4), C0=10*diag(6))model = combineMods(trend.comp,seas.comp)
M1 = transfn_exdqlmISVB(y,p0=0.85,model=model,
                          X, df = c(1,1), dim. df = c(1,6),gam.init=-3.5,sig.init=15,
                          lam=0.38,tf.df=c(0.97,0.97))
```
# <span id="page-19-0"></span>Index

∗ datasets BTflow, [2](#page-1-0) ELIanoms, [5](#page-4-0) nino34, [14](#page-13-0) scIVTmag, [15](#page-14-0) BTflow, [2](#page-1-0) combineMods, [2](#page-1-0) compPlot, [3](#page-2-0) dlmMod, [4](#page-3-0) ELIanoms, [5](#page-4-0) exdqlmChecks, [5](#page-4-0) exdqlmForecast, [7](#page-6-0) exdqlmISVB, [8](#page-7-0) exdqlmMCMC, [11](#page-10-0) exdqlmPlot, [13](#page-12-0) nino34, [14](#page-13-0) polytrendMod, [14](#page-13-0) scIVTmag, [15](#page-14-0) seasMod, [16](#page-15-0)

transfn\_exdqlmISVB, [16](#page-15-0)